# **QGIS Application - Bug report #9547 DXF does not load if file extension is missing**

*2014-02-12 06:28 AM - Paolo Cavallini*

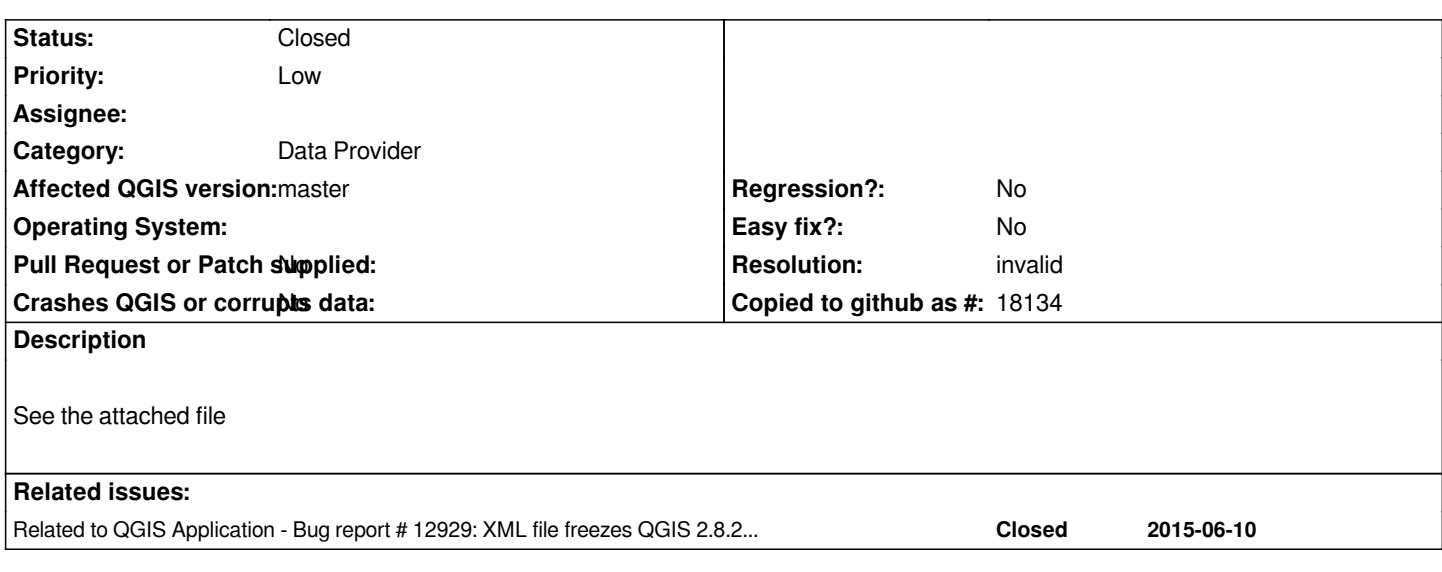

### **History**

#### **#1 - 2014-02-12 07:07 AM - Jürgen Fischer**

*No file attached.*

#### **#2 - 2014-02-12 07:07 AM - Jürgen Fischer**

*- Status changed from Open to Feedback*

#### **#3 - 2014-02-12 10:30 PM - Paolo Cavallini**

*- File test.zip added*

*Oops, sorry. Here it is.*

### **#4 - 2014-06-23 05:52 AM - Giovanni Manghi**

- *Affected QGIS version changed from 2.0.1 to master*
- *Target version set to Future Release Lower Priority*
- *Status changed from Feedback to Open*
- *Subject changed from DXF created with QGIS is not loaded back to DXF does not loads if file extension is missing*

*If the file has the extension it load correctly, if it does not then*

*Invalid Data Source: /home/giovanni/Desktop/test is not a valid or recognized data source*

## **#5 - 2015-04-09 06:04 AM - Paolo Cavallini**

*- Subject changed from DXF does not loads if file extension is missing to DXF does not load if file extension is missing*

#### **#6 - 2015-06-11 02:19 PM - Jürgen Fischer**

*- Target version changed from Future Release - Lower Priority to Future Release - Nice to have*

*- Resolution set to up/downstream*

*- Priority changed from Normal to Low*

*\$ ogrinfo test Unable to open datasource `test' with the following drivers. -> ESRI Shapefile [...] -> SXF \$ ogrinfo test.dxf INFO: Open of `test.dxf' using driver `DXF' successful. 1: entities*

*Apparently a "problem" of the OGR driver.*

#### **#7 - 2015-06-12 12:31 AM - Paolo Cavallini**

- *Status changed from Open to Closed*
- *Resolution changed from up/downstream to invalid*

*Renaming the file solves the issue:*

*ogrinfo test.dxf* 

*INFO: Open of `/home/paolo/Scrivania/butta/qgis\_test/test.dxf' using driver `DXF' successful.*

*1: entities*

*Forwarding it upstream. Thanks.*

**Files**

*test.zip 34.4 KB 2014-02-12 Paolo Cavallini*